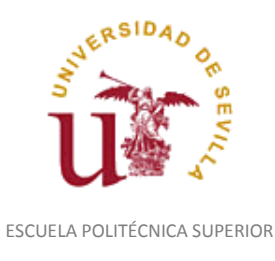

Diligencia para hacer constar que las siguientes páginas de este documento se corresponden con la información que consta en la Secretaria de la Escuela Politécnica Superior de la Universidad de Sevilla relativa al programa oficial de la asignatura "Expresión Gráfica y Diseño Asistido por Ordenador*"* (1150005) del curso académico "2008-2009", de los estudios de "Ingeniero Técnico Industrial. Especialidad en Química Industrial (Plan  $2001$ ".

Regina Mª Nicaise Fito

Gestora de Centro

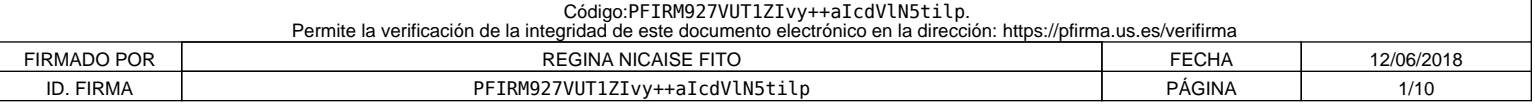

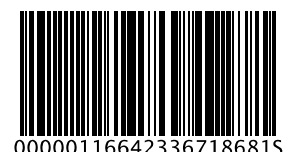

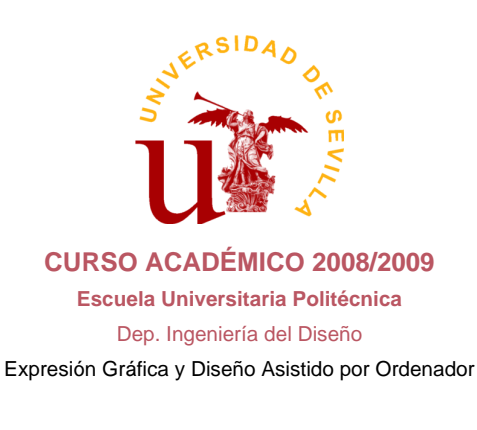

## **DATOS BÁSICOS DE LA ASIGNATURA**

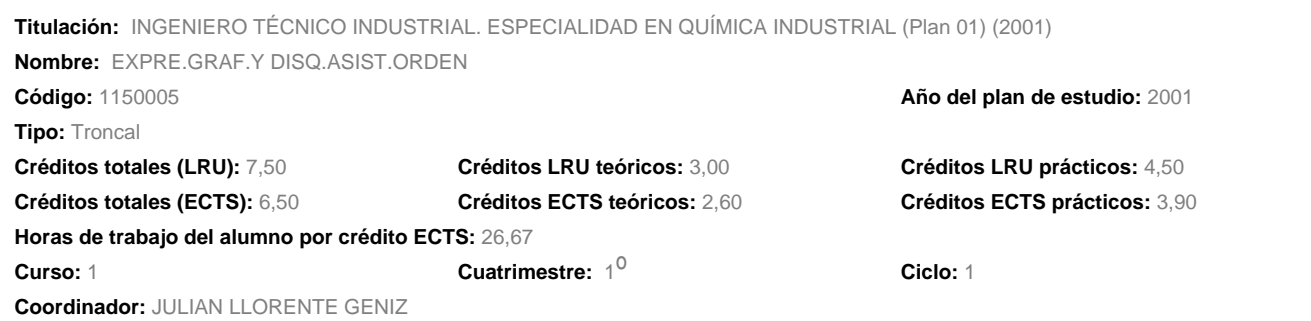

# **DATOS BÁSICOS DE LOS PROFESORES**

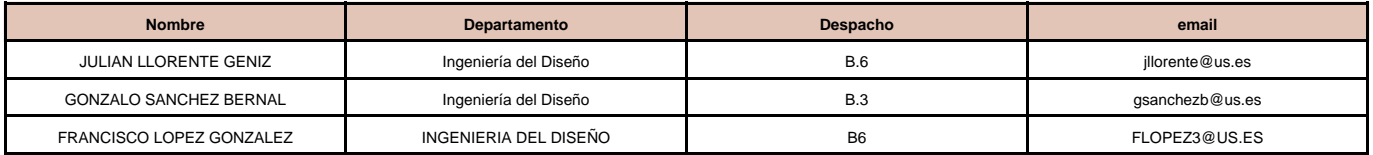

### **DATOS ESPECÍFICOS DE LA ASIGNATURA**

#### **1. Descriptores:**

Técnicas de Representación. Concepción espacial. Normalización. Fundamentos de Diseño Industrial. Aplicaciones Asistidas por Ordenador.

#### **2. Situación:**

# **2.1. Conocimientos y destrezas previos:**

Se recomienda que el alumnado haya cursado las asignaturas de Dibujo Técnico I y Dibujo Técnico II en bachillerato.

# **2.2. Contexto dentro de la titulación:**

La asignatura se encuentra en primer curso y primer semestre.

Al representarse elementos industriales, la asignatura de expresión gráfica se encuentra relacionada con todas las asignaturas que traten temas de diseño o proyectual, muchas a lo largo de una carrera técnica. Esta condición da lugar a dos situaciones:

a) El alumno representa elementos de los cuales no conoce los principios básicos de funcionamiento o diseño, conocimientos que se desarrollan en otras asignaturas posteriores de la carrera. Por ejemplo los elementos de protección de una instalación eléctrica. Es un

# **Expresión Gráfica y Diseño Asistido por Ordenador (INGENIERO TÉCNICO INDUSTRIAL. ESPECIALIDAD EN QUÍMICA INDUSTRIAL (Plan 01) (2001)) 1 de 9**

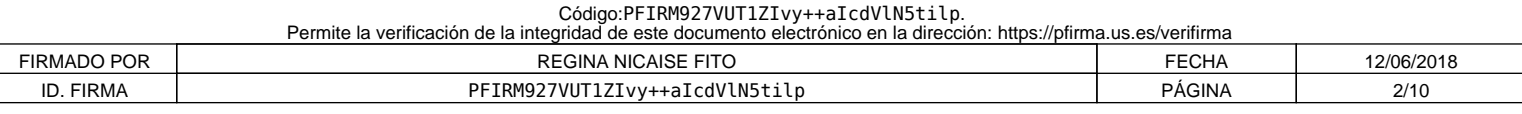

problema a la hora de acercar casos reales a los alumnos.

b) Se aplican los principios de representación de conjuntos, piezas e instalaciones en el resto de las asignaturas. Por lo que una buena formación en la materia de expresión gráfica facilita el desarrollo de dichas asignaturas, y por supuesto es fundamental en el desarrollo de los Proyectos Fin de Carrera.

## **2.3. Recomendaciones:**

El alumno debería haber cursado en bachillerato las asignaturas relativas a la formación del dibujo técnico, con especial incidencia en:

- Medios auxiliares del dibujo. Manejo y uso.
- Construcciones con segmentos y ángulos
- Construcciones de formas poligonales
- La circunferencia. Definición y división, ángulos, arco capaz y rectificación de arcos
- Circunferencias condicionadas. Enlaces
- Curvas cónicas: Elipse, parábola e hipérbola. Trazados y propiedades
- Conocer los instrumentos utilizados en laboratorio de química así como las disciplinas necesarias para su formación en esta titulación.

Esto facilitaría la consecución de los conocimientos y destrezas previos, así como una base de la concepción espacial y la creatividad.

#### **2.4. Adaptaciones para estudiantes con necesidades especiales:**

Se permite el uso de herramientas adecuadas al alumno para la ejecución de las prácticas de la asignatura, así como una atención especial en el desarrollo de las mismas y en tutorías personalizadas.

### **3. Competencias:**

## **3.1. Competencias transversales/genéricas:**

1: Se entrena débilmente.

- 2: Se entrena de forma moderada.
- 3: Se entrena de forma intensa.
- 4: Entrenamiento definitivo de la competencia (no se volverá a entrenar después).

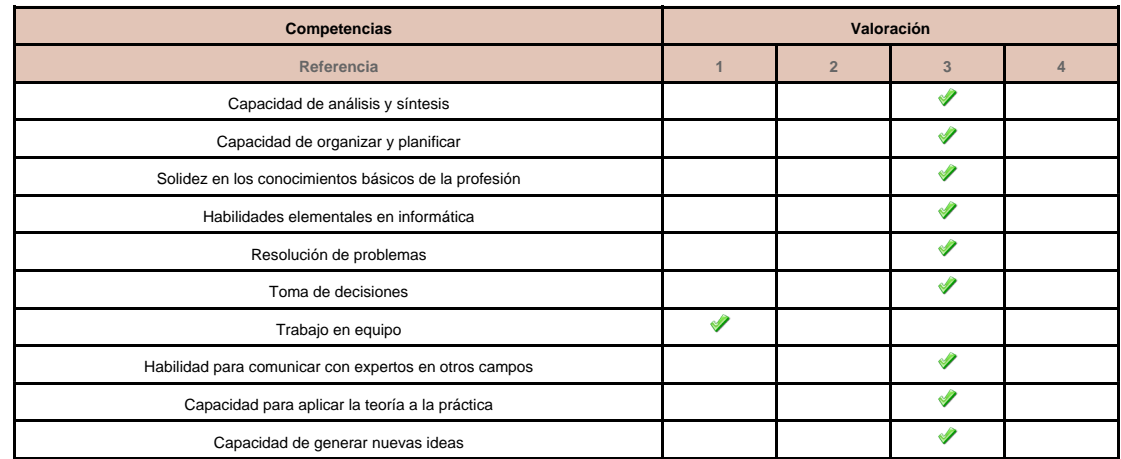

### **3.2. Competencias específicas:**

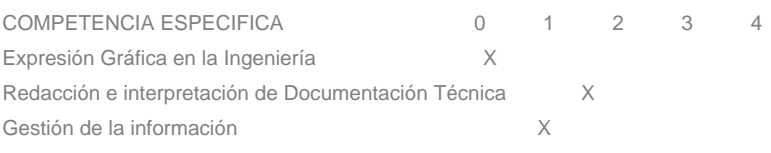

# **Expresión Gráfica y Diseño Asistido por Ordenador (INGENIERO TÉCNICO INDUSTRIAL. ESPECIALIDAD EN QUÍMICA INDUSTRIAL (Plan 01) (2001)) 2 de 9**

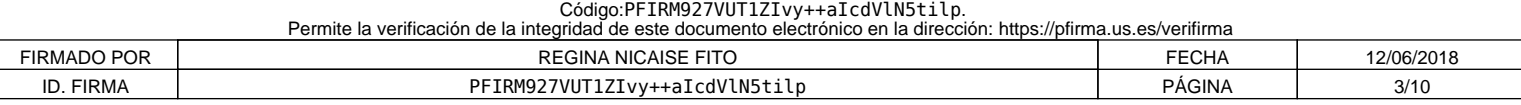

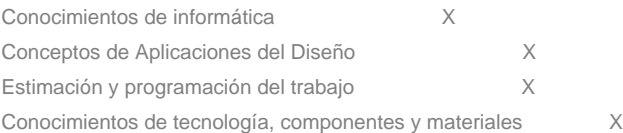

## **4. Objetivos:**

A continuación se detallan una serie de objetivos a alcanzar con el programa que se propone, no implicando el orden establecido criterios preferenciales:

- Introducir a los alumnos en la Normalización Industrial.
- Conocer los Sistemas de Representación utilizados en la Ingeniería así como su aplicación al Dibujo Asistido por Ordenador.
- Aplicar los conocimientos adquiridos para interpretar y representar eficiente y racionalmente planos técnicos.
- Adquirir habilidad en el dibujo a mano alzada.
- Conocer los fundamentos del diseño industrial.
- Ampliar los conocimientos sobre la configuración hardware y software de un sistema de CAD así como su utilización..
- Conocer los métodos de dibujo técnico industrial para sus aplicaciones generales y específicas.
- Trabajar en grupo y saber comunicar y compartir información técnica mediante los recursos de la expresión gráfica.
- Infundir el hábito de consulta de libros, catálogos, revistas, etc.
- Desarrollar capacidades para enfrentarse y resolver problemas gráficos aplicados a la realidad industrial.
- Desarrollar la capacidad de visión espacial, lo que ha de traducirse en una agilidad en el intercambio espacio-plano.

## **5. Metodología:**

1.Partir de los conocimientos y capacidades del alumno.

2.Averiguar los conocimientos del alumno sobre la materia que se imparte. Lo cual permitirá:

a)Conocer el nivel de partida al que es necesario adaptar los objetivos y contenidos.

b)Detectar los errores y contradicciones conceptuales. Para, a partir de esto, saber que es lo que se quiere enseñar, su extensión y tiempo disponible para su desarrollo.

3.Estamos ahora, en buenas condiciones para seleccionar los contenidos. Es aconsejable que, éstos, sean de problemas de aplicación industrial, reales y de casos técnico prácticos.

4.Impartir las clases teóricas mediante el "Método Expositivo o Deductivo", empleando, al mismo tiempo, técnicas de interrogatorio que eviten la pasividad del discente.

5.Comenzar con una introducción en la que se hace una breve referencia a lo que ya se ha impartido anteriormente, así como un esquema de lo que se va acometer, a fin de que el alumno se sitúe en el contexto apropiado.

6.A continuación exponemos el tema resaltando las hipótesis y simplificaciones, así como haciendo destacar los puntos importantes y realizando unos esquemas en pizarra que sean claros y visibles para los alumnos más alejados. Al mismo tiempo, solventaremos las dudas que surjan en el transcurso de la clase.

7.Para finalizar, se elaboran conclusiones y damos una visión global de lo explicado y lo conectamos con temas posteriores. 8.En algunos temas puede ser interesante dar más referencias bibliográficas para consolidar y ampliar conceptos de los alumnos interesados.

9.En temas específicos es aconsejable el uso (además de la pizarra, guiones y esquemas) de transparencias o diapositivas y de un videoproyector conectado a un ordenador, lo que hará más atractiva la clase, además de ganar en tiempo y calidad de la enseñanza. La actividad de Expresión Gráfica y DAO tiene una componente predominantemente práctica. Por tanto, la asimilación de los conceptos teóricos va acompañada con la realización de actividades técnico prácticas, por parte del alumno, que servirán para consolidar los conocimientos de éste. Es en este apartado donde aplicamos el #Método de Descubrimiento o Inductivo# donde el alumnado aplica los conocimientos teóricos adquiridos en cada caso concreto.

10.Se plantearán problemas relacionados con la actividad industrial en condiciones que sean atractivas, a fin de despertar el interés y la curiosidad del alumnado.

11.No separar el trabajo manual del intelectual: hacer reflexionar al alumno sobre lo que se hace.

# **5.a Número de horas de trabajo del alumno**

**Expresión Gráfica y Diseño Asistido por Ordenador (INGENIERO TÉCNICO INDUSTRIAL. ESPECIALIDAD EN QUÍMICA INDUSTRIAL (Plan 01) (2001)) 3 de 9**

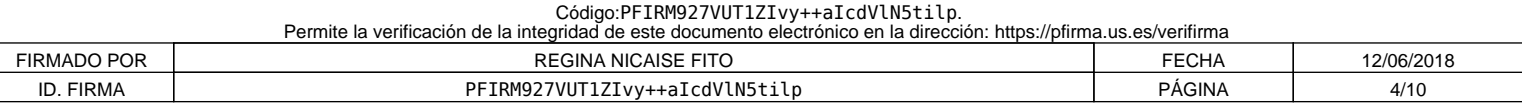

### PRIMER SEMESTRE. Actividades y horas:

- Teoría (Horas presenciales + Horas no presenciales = Total de horas):  $21,00 + 31,50 = 52,50$
- Prácticas (Horas presenciales + Horas no presenciales = Total de horas): 31,50 + 31,50 = 63,00
- Exámenes (Total de horas): 5,00
- Tutorías especializadas colectivas (Horas presenciales + Horas no presenciales = Total de horas):  $22,50 + 0,00 = 22,50$
- Preparación examen (Horas presenciales + Horas no presenciales = Total de horas):  $30,33 + 0,00 = 30,33$

# **6. Técnicas Docentes:**

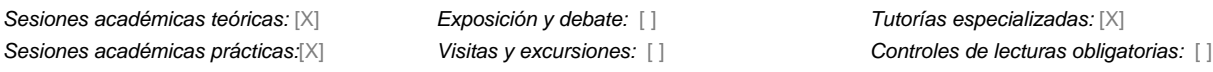

#### **DESARROLLO Y JUSTIFICACIÓN**

# Sesiones académicas teóricas: método expositivo con transparencias y ordenador con proyector conectado a éste, pizarra, modelos materiales y entorno multimedia..

# Sesiones académicas prácticas: breve exposición de las líneas generales de aplicación de la teoría a la práctica, y posterior método de descubrimiento.

# Tutorías especializadas:

- Tutorías colectivas: resolución de dudas generales por propuesta directa de los alumnos o deducidas de las prácticas.

### **7. Bloques Temáticos:**

# BLOQUE I: NORMALIZACIÓN

# BLOQUE II: SISTEMAS DE REPRESENTACIÓN

# BLOQUE III: INTERSECCIONES DE SUPERFICIES

# BLOQUE IV: DISEÑO ASISTIDO POR ORDENADOR

(En todos los bloque se anima a la observación y análisis de los elementos que constituyen las técnicas de representación y su aplicación al diseño. En el bloque IV se practican los elementos anteriores mediante técnicas de ordenador)

#### **8. Bibliografía**

#### **8.1. General:**

#### A continuación se lista la bibliografía general de la asignatura

lopez poza

Recopilación de Normas UNE. Dibujo Técnico. AENOR

- González García, V.Sistemas de representación : sistema diédrico /Victorino González García, Román López Poza, Mariano Nieto Oñate.

(1977.) ISBN 84-400-2331-6

# **8.2. Específica :**

NIETO OÑATE, Mariano; ARRIBAS GONZALEZ J; REBOTO RODRÍGUEZ,E , Geometría de la Representación Aplicada al Dibujo Técnico. Fundamentos. Universidad de Valladolid

GARCÍA MUÑOZ, Luis; Problemas Resueltos. Sistema Diédrico Tomo I

LÓPEZ POZA, Román; GIMÉNEZ PERIS, Vicente. GEOMETRÍA DESCRIPTIVA. Ejercicios resueltos. Sistema Diédrico (Método Directo)

IZQUIERDO ASENSI, F. #Geometría descriptiva# Ed: DOSSAT, S.A. MADRID

IZQUIERDO ASENSI, F. #Geometría descriptiva superior y aplicada# Ed: DOSSAT, S.A. MADRID

# **Expresión Gráfica y Diseño Asistido por Ordenador (INGENIERO TÉCNICO INDUSTRIAL. ESPECIALIDAD EN QUÍMICA INDUSTRIAL (Plan 01) (2001)) 4 de 9**

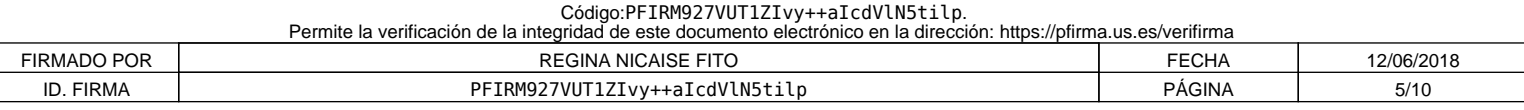

VILLORIA SAN MIGUEL,Victor , Fundamentos Geométricos Editorial Dossat , S.A. 1992 #Madrid

GONZALEZ MONSALVE , Mario ; PALENCIA CORTES, Julián , Trazado Geométrico.

Recopilación de Normas UNE .Dibujo Técnico Edita AENOR

LLORENTE GENIZ, Julián; MATEO CARBALLO, Fernando; FERNÁNDEZ DE LA PUENTE SARRIÁ, Arturo; Prácticas de Diseño Asistido por Ordenador, Escuela Universitaria Politécnica de Sevilla, Ed. Panella oct-2003.

LÓPEZ FERNÁNDEZ, J,; TAJADURA ZAPIRAIN, J.A.; AutoCAD 2000 avanzado; ed.: Mc Graw Hill.

DIX ,Mark , RILEY,Paul . Descubre Autocad 2000 Pearson Educación , S.A. , Madrid 2000

# **9. Técnicas de evaluación:**

#Actividades presenciales

- o Evaluación continúa de las prácticas.
- o Examen teórico-práctico de los contenidos

#Actividades no presenciales

o Evaluación de presentación y realización de trabajos individuales

#### **CRITERIOS DE EVALUACIÓN Y CALIFICACIÓN:**

La evaluación del alumnado procurará una valoración del grado de asimilación de los conocimientos en base a los contenidos. La forma de determinar ésta valoración será:

1.- Examen final: se celebrará en la fecha oficialmente establecida por la Jefatura de Estudios del Centro. Versará sobre aspectos teóricos, prácticos o teórico-prácticos correspondientes a las materias desarrolladas en clase, y donde se puedan apreciar, junto a los niveles de conocimiento alcanzados, la capacidad de análisis y destrezas conseguidas por el alumno.

Se valorará entre 0 y 10 puntos, considerándose aprobado con calificación igual o superior a 5 puntos.

2.- Asistencia y realización de las prácticas programadas de tablero (individuales): el alumno deberá entregar en tiempo y forma las prácticas indicadas por el profesor y debidamente encuadernadas. Se deberán tener aprobadas todas las prácticas. Se valorarán de forma positiva

3.- Asistencia y realización de las prácticas de CAD: el alumno deberá entregar en tiempo y forma las prácticas indicadas por el profesor, en un disquete para tal efecto. El alumno obtendrá una calificación #aprobado APTO# en función de la evolución en las clases y los trabajos presentados.

4.- Otros criterios que se consideren necesarios para la evaluación global de la asignatura serán debidamente comunicados a los alumnos.

5.- Calificación y revisión de exámenes y prácticas: las calificaciones obtenidas en cada uno de los apartados se expondrán en el tablón de anuncios correspondiente, indicándose el lugar, fecha y hora de la revisión.

6.- Para la obtención de la calificación de APROBADO en la asignatura, se deberá superar cada una de las tres partes indicadas (examen final, prácticas de tablero y prácticas de CAD).

7.- La asignatura se considerará suspensa o aprobada en su totalidad en cada una de las convocatorias.

# **Expresión Gráfica y Diseño Asistido por Ordenador (INGENIERO TÉCNICO INDUSTRIAL. ESPECIALIDAD EN QUÍMICA INDUSTRIAL (Plan 01) (2001)) 5 de 9**

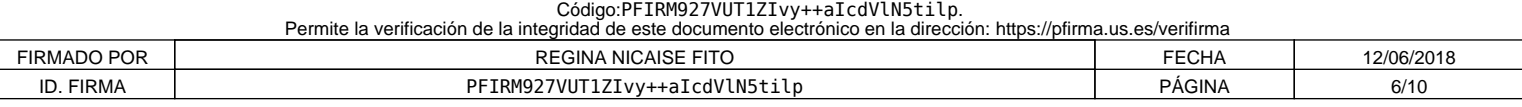

### **10. Organización docente semanal** (Número de horas que a ese tipo de sesión va a dedicar el estudiante cada semana)

H: Horas presenciales

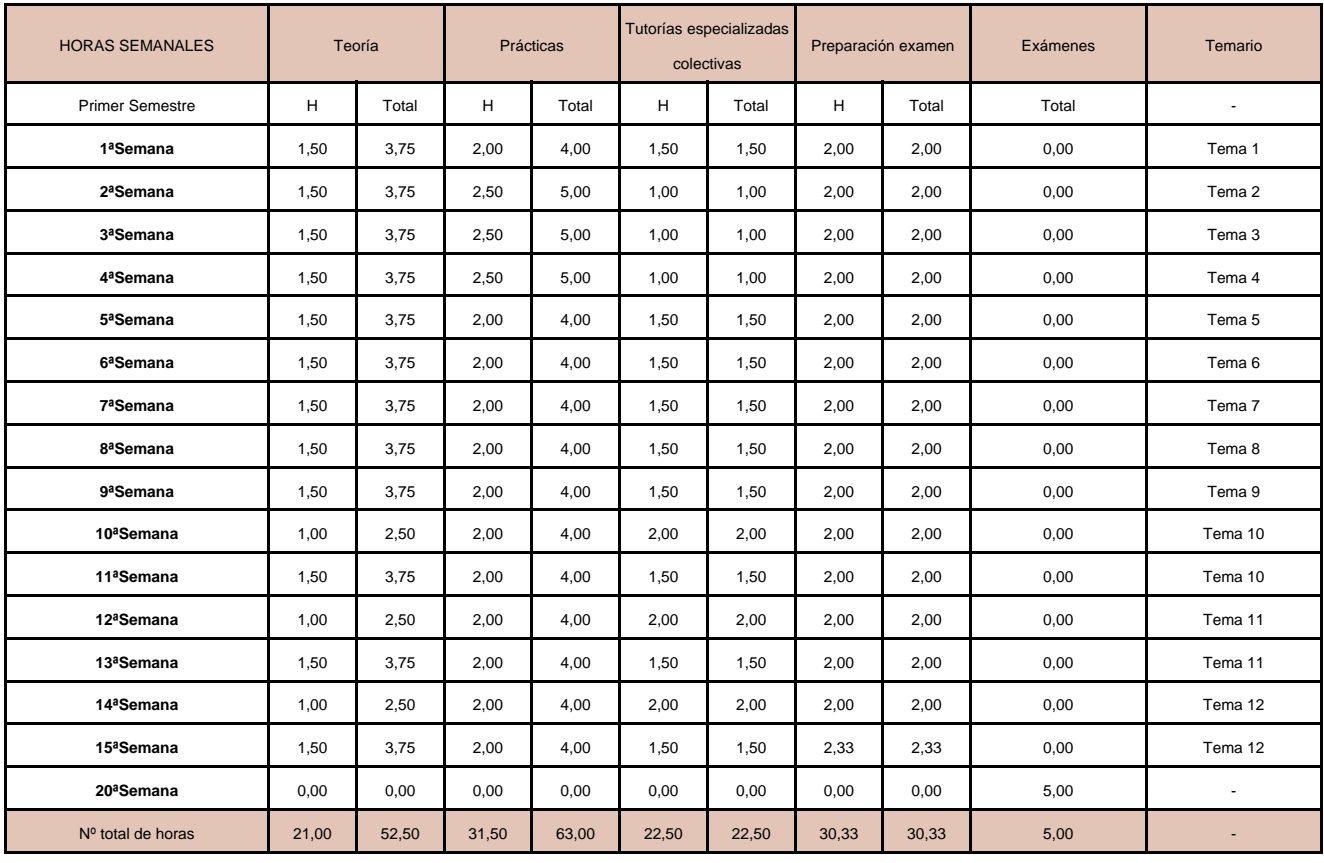

# **11. Temario desarrollado**

CONTENIDOS TEÓRICOS

TEMA 1.-NORMALIZACIÓN

- 1.1.- Generalidades de la normalización UNE 0.007 .
- 1.2.- Formatos, listas de piezas y plegados. UNE1011,1026(2),1027,1037
- 1.3.- Líneas de dibujo normalizadas. UNE 1032.
- 1.4.- Empleo escritura normalizada UNE 1034.
- 1.5.- Escalas Clasificación UNE 1.026 (1)

#### TEMA 2.- SISTEMAS DE REPRESENTACIÓN:

- 2.1.- Fundamentos del método directo de representación .Proyección.Planos Coordenados.
- 2.2.- Punto: Coordenadas. Según cuadrante. Representación en 2D
- 2.3.- Recta: Posiciones de la recta con los PC. Verdadera magnitud.Angulo con los PC. Visibilidad
- 2.4.- Plano: Posiciones del plano con los PC. Pertenencia de punto y recta a plano. Angulo con los PC. Líneas de máxima pendiente.
- 2.5.- Intersección: Intersección recta-plano. Intersección de planos.
- TEMA 3.- PROYECCIONES AUXILIARES
- 3.1.- Cambio de plano vertical.Cambio de plano horizontal. Nuevo plano de perfil.
- 3.2.- Recta: De oblicua a paralela a un PC.De oblicua a perpendicular.
- 3.3.- Plano: De oblicuo a proyectante .De oblicuo a paralelo.

TEMA 4.-PARALELISMO, PERPENDICULARIDAD Y DISTANCIA

4.1.- Paralelismo: Entre rectas . Entre planos. Entre recta y plano

# **Expresión Gráfica y Diseño Asistido por Ordenador (INGENIERO TÉCNICO INDUSTRIAL. ESPECIALIDAD EN QUÍMICA INDUSTRIAL (Plan 01) (2001)) 6 de 9**

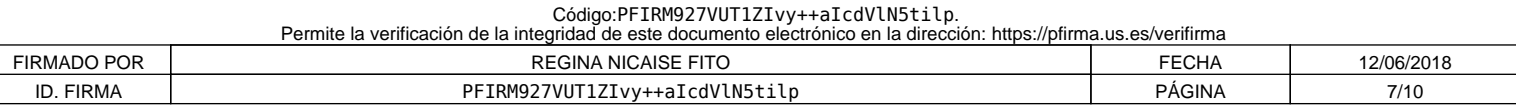

- 4.2.- Perpendicularidad: Teoremas sobre la perpendicularidad.
- 4.3.- Perpendicular de punto a recta. Distancia.
- 4.4.- Perpendicular de punto a plano. Distancia.
- 4.5.- Plano perpendicular a otros dos dados.
- 4.6.- Fundamento de la mínima distancia entre dos rectas que se cruza.

## TEMA 5.-GIRO. ABATIMIENTO

- 5.1.- Alrededor de un eje perpendicular a los planos coordenados.
- 5.2.- Giro de la recta: Verdadera magnitud de un segmento. Recta proyectante.
- 5.3. Giro del Plano: Plano proyectante.
- 5.4.- Verdadera magnitud de un plano por giro.
- 5.5.- Abatimiento: Sobre PV. Sobre PH.

#### TEMA 6.-SUPERFICIES

- 6.1.- Clasificación. Conceptos básicos.
- 6.2.- Propiedades geométricas de: Poliedros. Superficies regladas desarrollables.
- 6.3.- Planos tangentes. Planos tangentes a conos y cilindros.
- 6.4.- La superficie cónica como lugar geométrico de ángulos. Rectas y planos que forman ángulos dados con otros dos planos.
- 6.5.- Superficies de doble curvatura. Esfera. Planos tangentes a la esfera.

# TEMA 7.- SECCIONES PLANAS

- 7.1.- Análisis de las distintas secciones planas.
- 7.2.- Secciones cónicas: Elipse, Hipérbola y Parábola.
- 7.3.- Secciones en cilindro
- 7.4.- Secciones en prismas y pirámides
- 7.5.- Método de intersección de generatrices o aristas con plano sección. Análisis
- 7.6.- Método de intersección de caras con plano sección. Análisis.
- TEMA 8.- SECCIONES PLANAS (Continuación)
- 8.1.- Método Del plano proyectante
- 8.2.- Verdadera magnitud de la sección.
- 8.3.- Intersección de recta con superficie
- 8.4.- Línea geodésica.

## TEMA 9.- DESARROLLOS Y TRANSFORMADAS DE LA SECCIÓN.

9.1.- Generalidades

9.2.- Superficies de vértices propio

9.3.- Superficie de vértice impropio

TEMA 10.-DESARROLLOS Y TRANSFORMADAS DE LA SECCIÓN.(Continuación) 10.1.- Puntos de inflexión de las transformadas 10.2.- Línea geodésica.

# TEMA 11.-INTERSECCIONES DE SUPERFICIES

11.1.- Método general de determinación de la línea de intersecciones de superficies.

11.2.- Planos limites Tipos de intersecciones. Visibilidad.

# **Expresión Gráfica y Diseño Asistido por Ordenador (INGENIERO TÉCNICO INDUSTRIAL. ESPECIALIDAD EN QUÍMICA INDUSTRIAL (Plan 01) (2001)) 7 de 9**

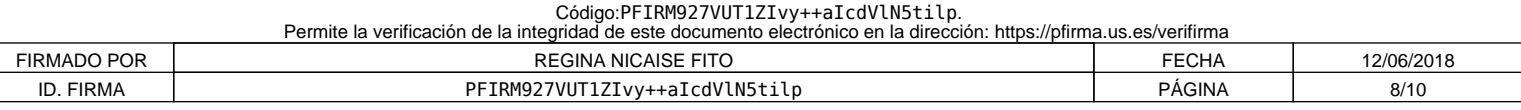

TEMA 12.- INTERSECCIONES DE SUPERFICIES. (Continuación).

12.1.- Intersección de cuerpos situados en posición favorables.

12.2.- Método de las esferas.

# 2.- APLICACIONES PRÁCTICAS DE LOS CONTENIDOS TEÓRICOS

# PRACTICA Nº1.- APLICACIONES DE CONSTRUCCIONES GEOMÉTRICAS BASICAS EN 2D. Lugares geométricos. Transformaciones geométricas. Tangencias. Curvas cónicas. Estudios métricos. Homología y Afinidad. Curvas técnicas.

## PRÁCTICA Nº 2.- APLICACIÓN TEMA 2.- DIBUJO TÉCNICO

Sistema Europeo. Sistema Americano. Vistas fundamentales Elección de las vistas. Técnicas para la realización de croquis Proporcionalidad del croquis. Croquis de vistas múltiples. Croquis axonométricos. Croquis oblicuos. Croquis de la elipse Isométrica. Coordenadas de puntos. Verdadera magnitud de aristas. Angulo con los PC. Posiciones de aristas con los PC. Visibilidad. Posiciones de caras con los PC. Ángulos con los PC. Verdaderas magnitudes de caras (Triángulo, cuadriláteros, etc.)Determinar proyecciones, punto, rectas planos y posiciones con los PC , dados por coordenadas. Intersección recta- plano , Plano-plano

## PRACTICA Nº3.- APLICACIÓN TEMA 3.-

Proyecciones auxiliares. Proyecciones Circunferencia. Verdadera magnitud de aristas, caras. Vistas normalizadas. Secciones producidas por planos oblicuos. Verdadera magnitud sección.

## PRACTICA Nº4.- APLICACIONES TEMAS 4 Y 5.-

Sobre formas corpóreas determinar: Mínima distancia entre dos aristas que se cruzan. Perpendicular a una cara inclinada. Aplicaciones de distancias. La perpendicularidad en la determinación de Ángulo entre recta-plano; entre plano- plano. Aplicaciones del giro. Aplicaciones del abatimiento y desabatimiento.

# PRACTICAS Nº5.- APLICACIONES TEMAS 6, 7 y 8.-

Aplicación de las propiedades geométricas de las superficies a la determinación de proyecciones. Empleo de las herramientas de representación. Secciones en el Cono. Elipse Hipérbola y Parábola. Secciones en cilindro. Secciones en prismas y pirámides. Verdadera magnitud de la sección.

PRACTICA Nº 6.-APLICACIONES DE LOS TEMAS 9 Y 10.- Aplicaciones industriales de los desarrollos de superficies y transformadas de la sección.

PRACTICA Nº7.- APLICACIONES DE LOS TEMAS 11 Y 12.- Aplicaciones industriales a la intersección de superficies.

3.- PRACTICAS DE DISEÑO ASISTIDO POR ORDENADOR

PRACTICA Nº 1.- INTRODUCCIÓN AL DAO. Conceptos Básicos. Sistema de CAD. Equipos y programas informáticos.

PRACTICA Nº2.- ENTORNO DE TRABAJO DEL SISTEMA DE CAD. Entrada, presentación, almacenamiento, procesamiento y gestión de la información.

# **Expresión Gráfica y Diseño Asistido por Ordenador (INGENIERO TÉCNICO INDUSTRIAL. ESPECIALIDAD EN QUÍMICA INDUSTRIAL (Plan 01) (2001)) 8 de 9**

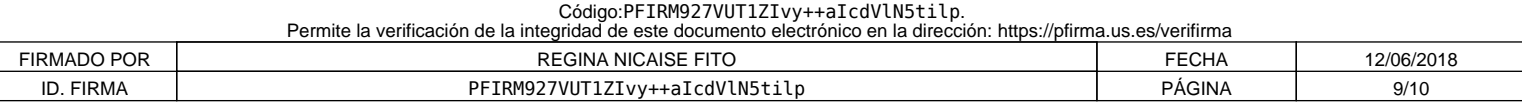

## PRACTICA Nº3.- PLANIFICACIÓN DEL DIBUJO.

Control de capas, color, tipos de líneas, espesores. Plantillas de dibujo. Limites de dibujo. Coordenadas absolutas, relativas polares. Cancelación y revocación de órdenes.

# PRACTICA Nº4.- ENTIDADES BIDIMENSIONALES.

Puntos, líneas, arcos, circunferencias, cónicas. Poligonales y sombreados. Referencias a entidades, aplicación a enlaces. Textos, estilos de textos.

## PRACTICA Nº 5.-EDICIÓN DE ENTIDADES.

Borrado y recuperación de entidades. Traslación, copia y giro. Escalas, simetrías y matrices. Rotura, recorte y alargamiento de entidades. Empalmes, chaflanes y entidades equidistantes. Cambio e igualación de propiedades. Edición de poligonales. Edición de texto.

PRACTICA Nº6.- VISUALIZACIÓN Y CONSULTA.

Zoom y encuadre. Redibujado y regeneración del dibujo. Listados. Distancias y áreas.

Se consideran indistinguibles las competencias específicas en cada bloque temático y en cada tema.

### **12. Mecanismo de control y seguimiento**

#Se consideran dos mecanismos principales:

o La consecución de los objetivos académicos mediante el análisis de los resultados de la evaluación del alumnado.

o La consecución de los objetivos profesionales, mediante la realización de entrevistas y tests a los egresados que estén desarrollando su profesión. Se les consulta si la

formación en los aspectos relativos a la Expresión Gráfica y Diseño Asistido por Ordenador han sido adecuados para el desarrollo de su profesión, y las ventajas e

inconvenientes con los que se ha encontrado. Esto podría hacerse a través de los colectivos laborales

### **13. Horarios de clases y fechas de exámenes**

Los horarios y fechas de exámenes serán los acordados por la Junta de Facultad o Escuela y publicados por la misma

# **Expresión Gráfica y Diseño Asistido por Ordenador (INGENIERO TÉCNICO INDUSTRIAL. ESPECIALIDAD EN QUÍMICA INDUSTRIAL (Plan 01) (2001)) 9 de 9**

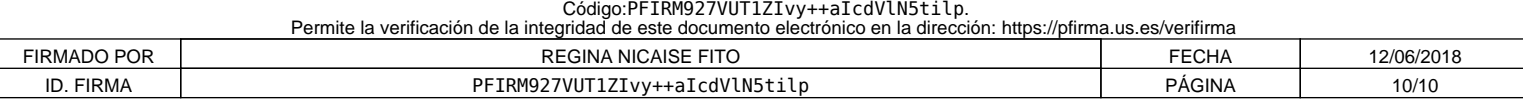